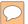

# Pulp Google Hacking

The Next Generation Search Engine Hacking Arsenal

15 May 2012 – ISSA LA - Fourth Annual Information Security Summit – Los Angeles, CA

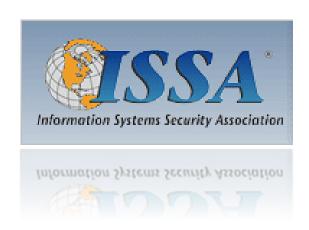

Presented by:
Francis Brown
Stach & Liu, LLC
www.stachliu.com

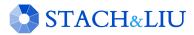

## Agenda

#### OVERVIEW

- Introduction/Background
- Advanced Attacks
  - Google/Bing Hacking Core Tools
  - NEW Diggity Attack Tools
- Advanced Defenses
  - Google/Bing Hacking Alert RSS Feeds
    - NEW Diggity Alert Feeds and Updates
  - NEW Diggity Alert RSS Feed Client Tools
- Future Directions

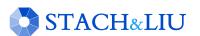

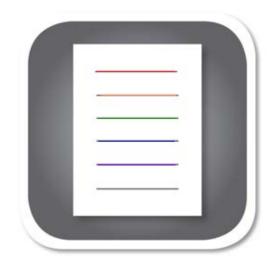

# Introduction/ Background

GETTING UP TO SPEED

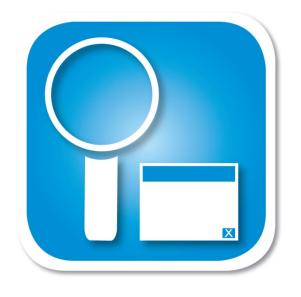

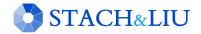

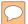

## Open Source Intelligence

SEARCHING PUBLIC SOURCES

OSINT – is a form of intelligence collection management that involves finding, selecting, and acquiring information from *publicly available* sources and analyzing it to *produce actionable intelligence*.

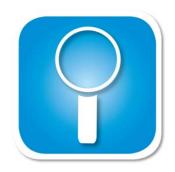

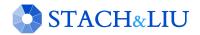

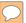

## Google/Bing Hacking

SEARCH ENGINE ATTACKS

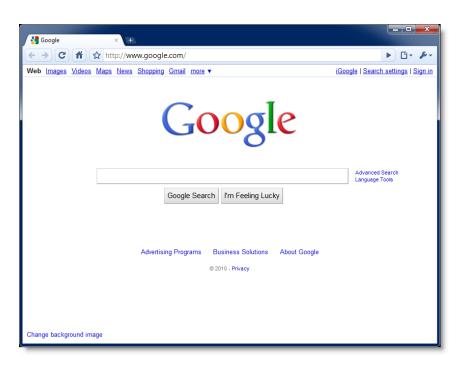

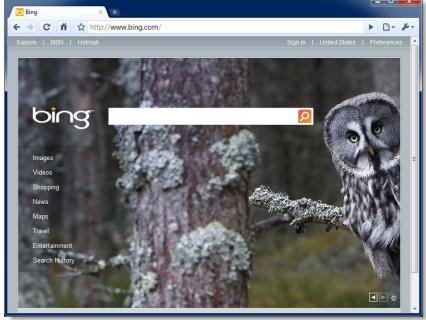

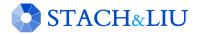

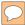

# Google/Bing Hacking

SEARCH ENGINE ATTACKS

### Bing's source leaked!

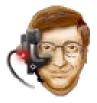

```
class Bing {
   public static string Search(string query)
   {
     return Google.Search(query);
   }
}
```

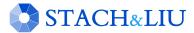

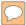

## Attack Targets

#### GOOGLE HACKING DATABASE

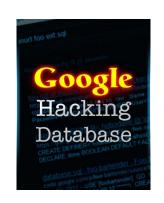

- Advisories and Vulnerabilities (215)
- Error Messages (58)
- Files containing juicy info (230)
- Files containing passwords (135)
- Files containing usernames (15)
- Footholds (21)
- Pages containing login portals (232)

- Pages containing network or vulnerability data (59)
- Sensitive Directories (61)
- Sensitive Online Shopping Info (9)
- Various Online Devices (201)
- Vulnerable Files (57)
- Vulnerable Servers (48)
- Web Server Detection (72)

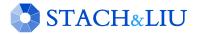

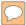

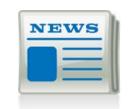

## Google Hacking = Lulz

REAL WORLD THREAT

LulzSec and Anonymous believed to use Google Hacking as a primary means of identifying vulnerable targets.

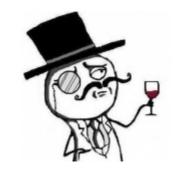

Their releases have nothing to do with their goals or their lulz. It's purely based on whatever they find with their "google hacking" queries and then release it.

- A-Team, 28 June 2011

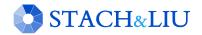

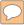

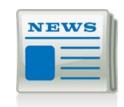

# Google Hacking = Lulz

REAL WORLD THREAT

22:14 <@kayla> Sooooo...using the link above and the google hack string. !Host= \*. \* intext:enc\_UserPassword= \* ext:pcf Take your pick of VPNs you want access too. Ugghh.. Aaron Barr CEO HBGary Federal Inc.

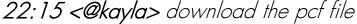

22:16 <@kayla> then use http://www.unix-ag.uni-

kl.de/~massar/bin/cisco-decode?enc= to clear text it

22:16 < @kayla > = free VPN

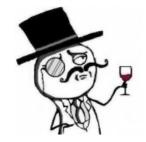

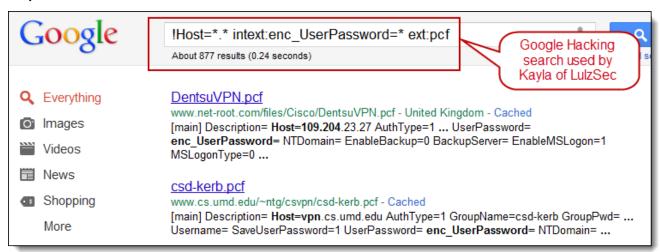

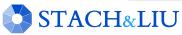

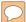

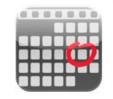

# Quick History

GOOGLE HACKING RECAP

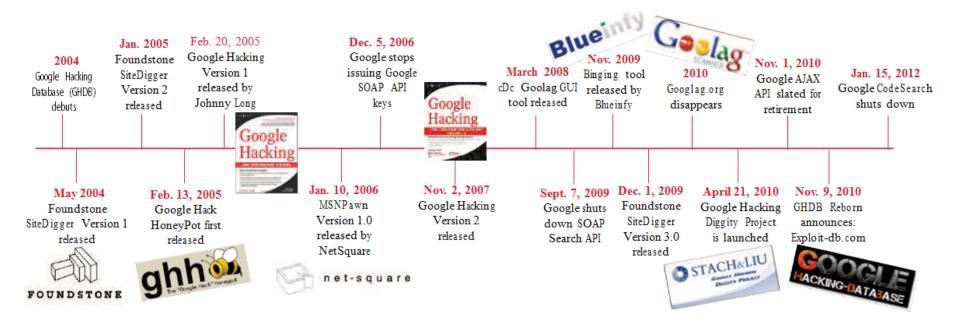

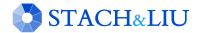

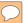

# Quick History

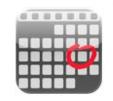

GOOGLE HACKING RECAP

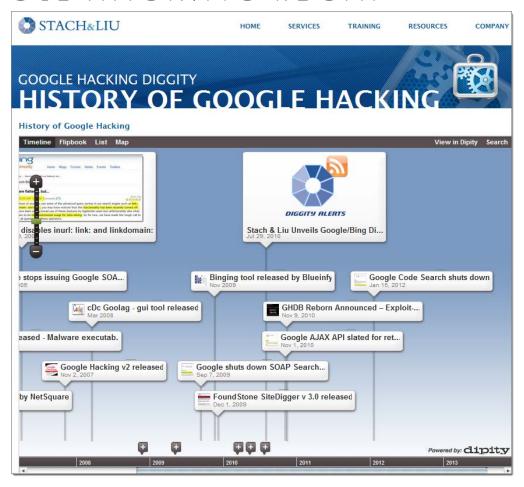

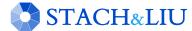

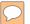

### Advanced Attacks

WHAT YOU SHOULD KNOW

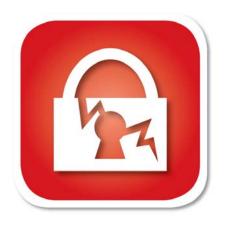

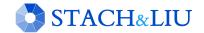

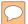

## Diggity Core Tools

STACH & LIU TOOLS

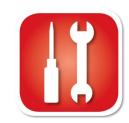

### Google Diggity

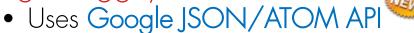

- Not blocked by Google bot detection
- Does not violate Terms of Service
- Required to use Google custom search

### Bing Diggity

- Uses Bing 2.0 SOAP API
- Company/Webapp Profiling
  - Enumerate: URLs, IP-to-virtual hosts, etc.
- Bing Hacking Database (BHDB)
  - Vulnerability search queries in Bing format

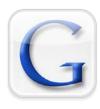

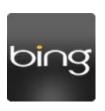

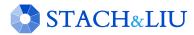

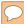

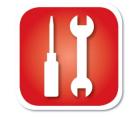

DIGGITY CORE TOOLS

### Google Diggity - New API

- Updated to use Google JSON/ATOM API
- Due to deprecated Google AJAX API

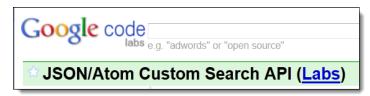

### Misc. Feature Uprades

- Auto-update for dictionaries
- Output export formats
  - Now also XLS and HTML
- Help File chm file added

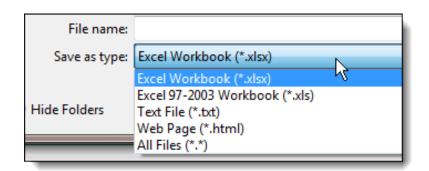

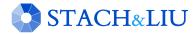

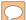

#### DOWNLOAD BUTTON

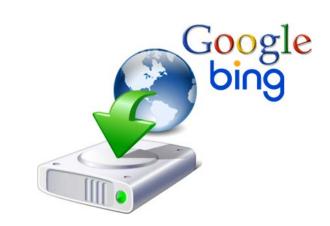

#### Download Buttons for Google/Bing Diggity

- Download actual files from Google/Bing search results
  - Downloads to default: C:\DiggityDownloads\

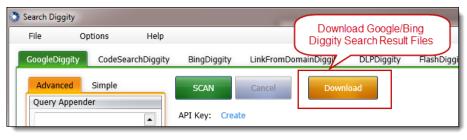

- Used by other tools for file download/analysis:
  - FlashDiggity, DLP Diggity, MalwareDiggity,...

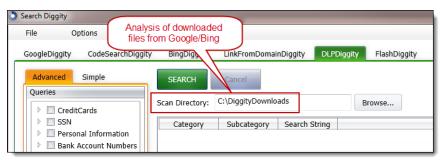

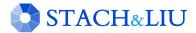

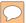

AUTO-UPDATES

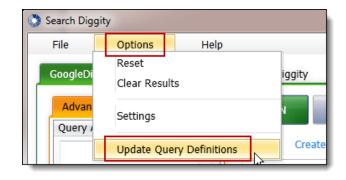

### SLDB Updates in Progress

- Example: SharePoint Google Dictionary
  - http://www.stachliu.com/resources/tools/sharepoint-hacking-diggity-project/#SharePoint GoogleDiggity Dictionary File

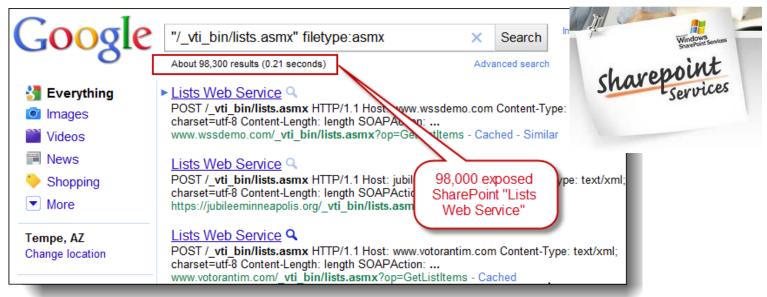

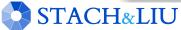

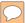

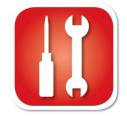

IP ADDRESS RANGES

### GoogleDiggity can now search for IP Address Ranges

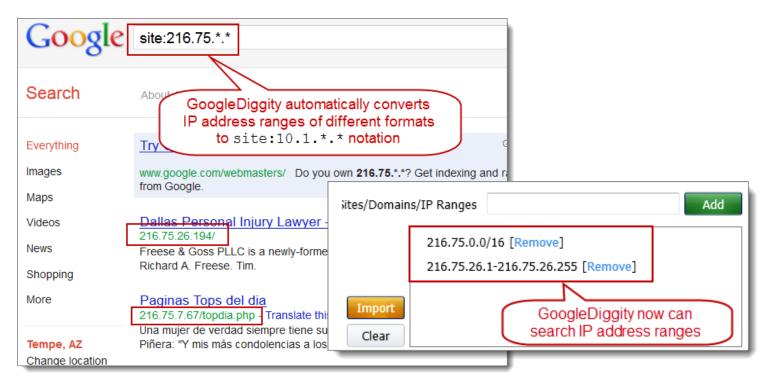

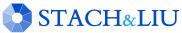

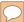

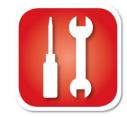

#### TARGETING HTTP ADMIN CONSOLES

Searching for web admin interfaces on non-standard HTTP ports

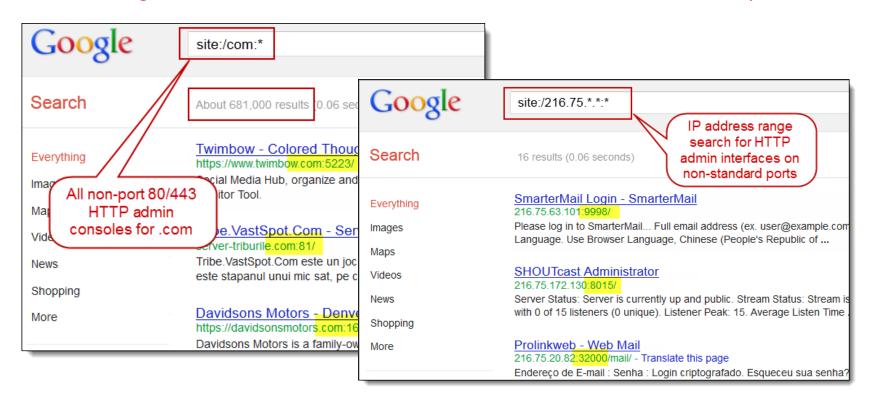

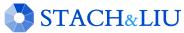

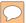

### Dictionary Updates

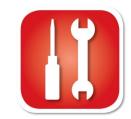

3RD PARTY INTEGRATION

### New maintainers of the GHDB - 09 Nov 2010

• http://www.exploit-db.com/google-hacking-database-reborn/

#### **Google Hacking Database Reborn**

9th November 2010 - by admin

The incredible amount of information continuously leaked onto the Internet, and therefore accessible by Google, is of great use to penetration testers around the world. Johnny Long of Hackers for Charity started the Google Hacking Database (GHDB) to serve as a repository for search terms, called Google-Dorks, that expose sensitive information, vulnerabilities, passwords, and much more.

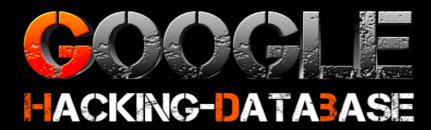

As Johnny is now pursing his mission in Uganda, he has graciously allowed us at The Exploit Database to pick up where the GHDB left off and resurrect it. It is with great excitement that we announce that the GHDB is now being hosted by us and actively maintained again. This will allow us to tie the GHDB directly into our database of exploits providing the most current information possible.

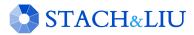

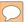

## Google Diggity

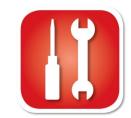

DIGGITY CORE TOOLS

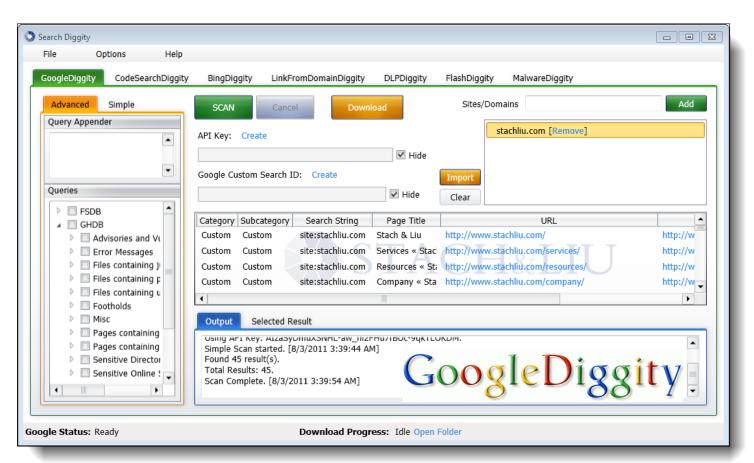

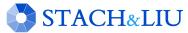

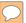

### Bing Diggity

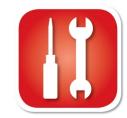

DIGGITY CORE TOOLS

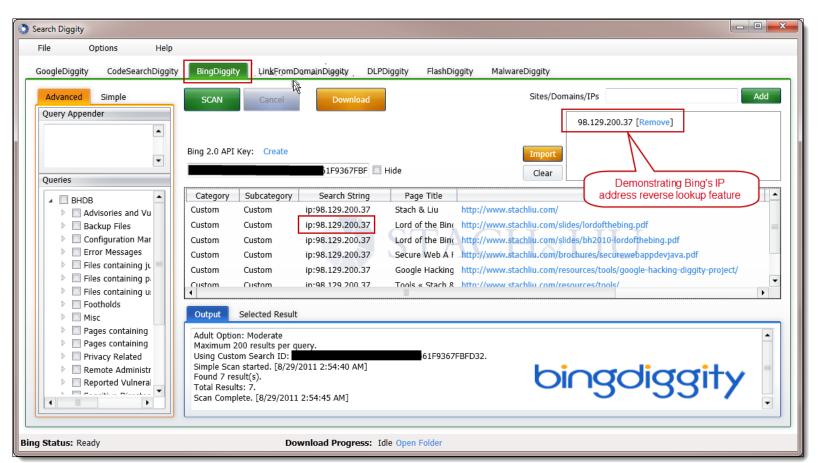

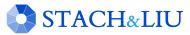

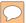

# Bing Hacking Database

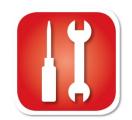

STACH & LIU TOOLS

#### BHDB – Bing Hacking Data Base

- First ever Bing hacking database
- Bing hacking limitations
  - Disabled inurl:, link: and linkdomain: directives in March 2007
  - No support for ext:, allintitle:, allinurl:
  - Limited filetype: functionality
    - Only 12 extensions supported

#### Example - Bing vulnerability search:

- GHDB query
  - "allintitle:Netscape FastTrack Server Home Page"
- BHDB version
  - intitle: "Netscape FastTrack Server Home Page"

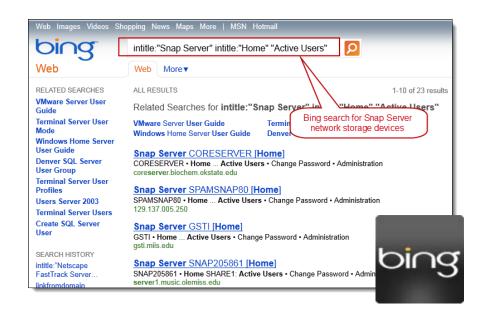

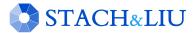

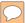

# Hacking CSE's

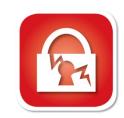

ALL TOPLEVEL DOMAINS

| -Co                                                                                                    | ogleDiggit | 17 |  |
|----------------------------------------------------------------------------------------------------|------------|----|--|
| Google custom search                                                                                      | ogicologic | Y  |  |
| All Top Level Domains                                                                                     |            |    |  |
| Google™ Custom Search                                                                                     | Search     |    |  |
|                                                                                                    |            |    |  |
|                                                                                                    |            |    |  |
| Search engine details                                                                                     |            |    |  |
| All top level domains:<br>http://data.iana.org/TLD/tlds-alpha-by-domain.txt                               |            |    |  |
| searches sites including: *.ZW/*, *.ZM/*, *.ZA/*, *.YT/*, *.YE/*                                          |            |    |  |
| Last updated: July 21, 2011                                                                               |            |    |  |
| Add this search engine to your Google homepage:  Google  Add this search engine to your blog or webpage » |            |    |  |
| Create your own Custom Search Engine »                                                                    |            |    |  |

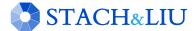

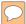

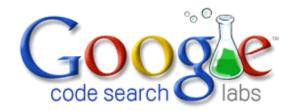

#### NEW GOOGLE HACKING TOOLS

### Code Search Diggity

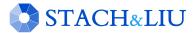

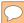

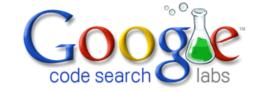

## Google Code Search

#### VULNS IN OPEN SOURCE CODE

 Regex search for vulnerabilities in indexed public code, including popular open source code repositories:

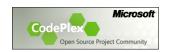

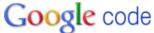

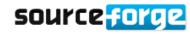

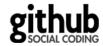

- Example: SQL Injection in ASP querystring
  - select. \*from. \*request\.QUERYSTRING

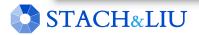

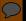

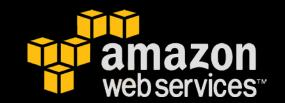

# CodeSearch Diggity

AMAZON CLOUD SECRET KEYS

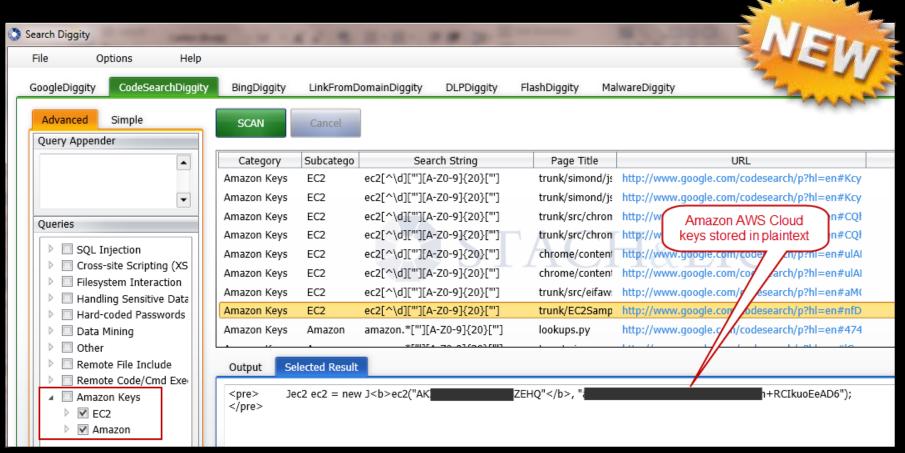

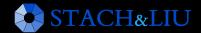

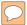

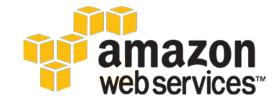

### Cloud Security

NO PROMISES...NONE

### Amazon AWS Customer Agreement

http://aws.amazon.com/agreement/#10

#### 10. Disclaimers.

No guarantee of confidentiality, integrity, or availability (the CIA security triad) of your data in any way

THE SERVICE OFFERINGS ARE PROVIDED "AS IS." WE AND OUR AFFILIATES AND LICENSORS MAKE NO REPRESENTATIONS OR WARRANTIES OF ANY KIND, WHETHER EXPRESS, IMPLIED, STATUTORY OR OTHERWISE ASSEDING THE SERVICE OFFERINGS OR THE THIRD PARTY CONTENT, INCLUDING ANY WARRANTY THAT THE SERVICE OFFERINGS OR THIRD PARTY CONTENT WILL BE UNINTERRUPTED, ERROR FREE OR FREE OF HARMFUL COMPONENTS, OR THAT ANY CONTENT, INCLUDING YOUR CONTENT OR THE THIRD PARTY CONTENT, WILL BE SECURE OR NOT OTHERWISE LOST OR DAMAGED. EXCEPT TO THE EXTENT PROHIBITED BY LAW, WE AND OUR AFFILIATES AND LICENSORS DISCLAIM ALL WARRANTIES, INCLUDING ANY IMPLIED WARRANTIES OF MERCHANTABILITY, SATISFACTORY QUALITY, FITNESS FOR A PARTICULAR PURPOSE, NON-INFRINGEMENT, OR QUIET ENJOYMENT, AND ANY WARRANTIES ARISING OUT OF ANY COURSE OF DEALING OR USAGE OF TRADE.

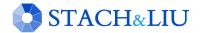

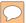

## Cloud Docs Exposures

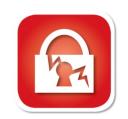

PUBLIC CLOUD SEARCHING

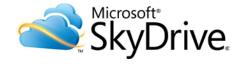

Public cloud storage document exposures

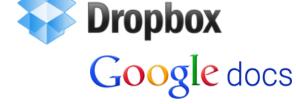

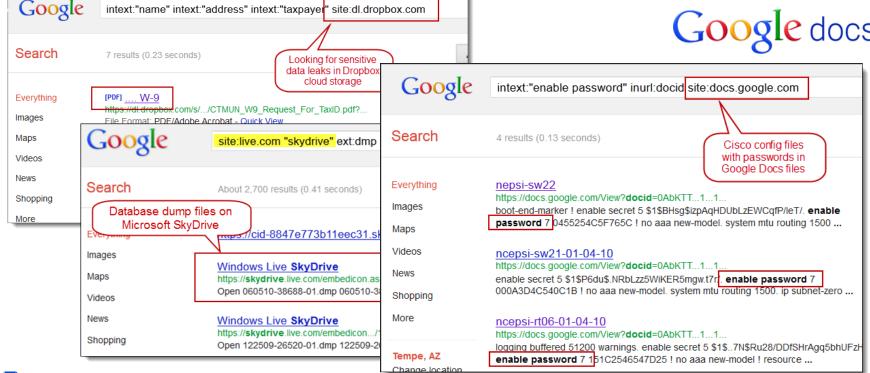

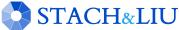

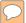

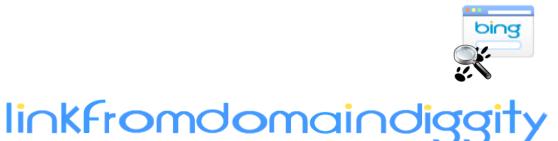

#### NEW GOOGLE HACKING TOOLS

### Bing LinkFromDomainDiggity

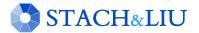

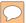

## Bing LinkFromDomain

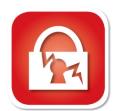

DIGGITY TOOLKIT

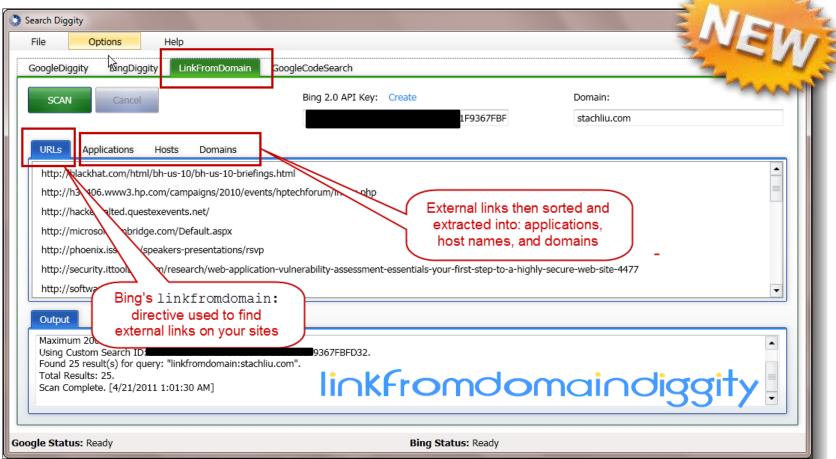

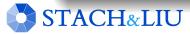

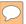

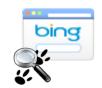

### Bing LinkFromDomain

FOOTPRINTING LARGE ORGANIZATIONS

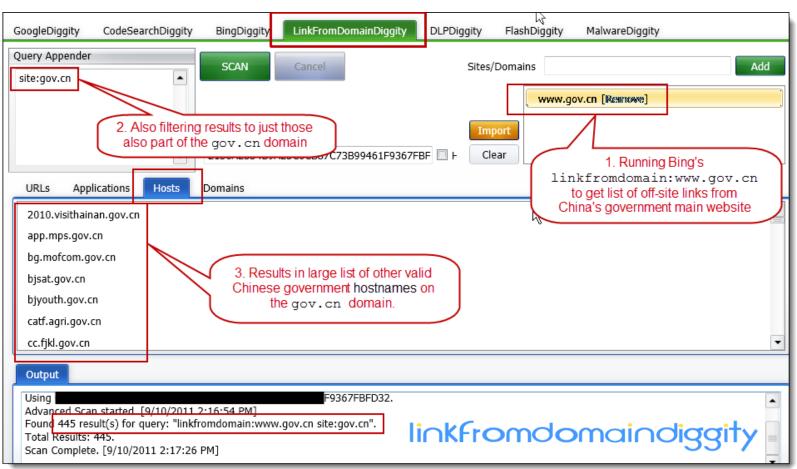

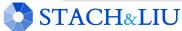

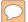

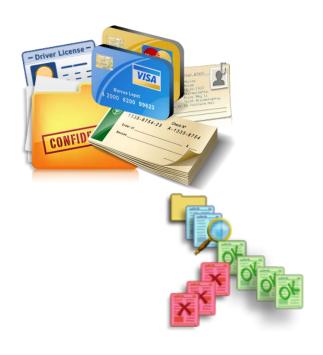

#### NEW GOOGLE HACKING TOOLS

### DLP Diggity

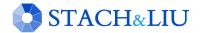

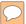

### DLP Diggity

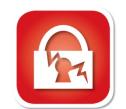

#### LOTS OF FILES TO DATA MINE

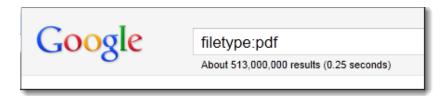

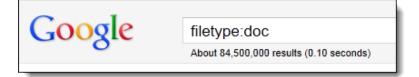

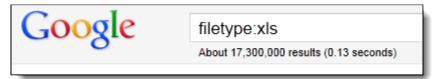

| bing           | filetype:doc | Q                                            |
|----------------|--------------|----------------------------------------------|
| Web            | Web More▼    |                                              |
| SEARCH HISTORY | ALL RESULTS  | 1-10 of 26,900,000 results · <u>Advanced</u> |

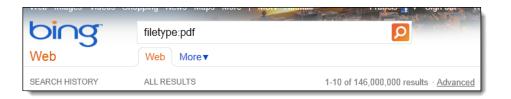

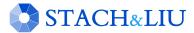

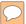

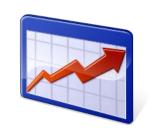

### DLP Diggity

#### MORE DATA SEARCHABLE EVERY YEAR

#### **Google Results for Common Docs**

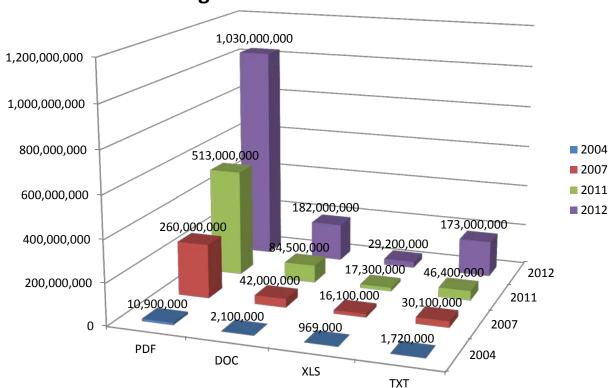

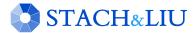

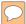

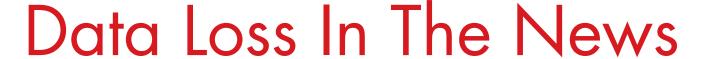

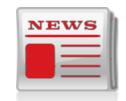

MAJOR DATA LEAKS

- Groupon.com Leaks 300,000 users emails and passwords
  - filetype:sql hotmail gmail password

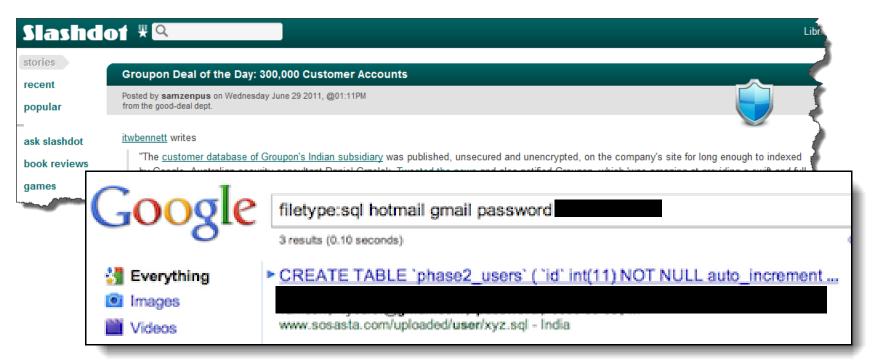

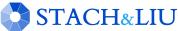

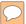

### Data Loss In The News

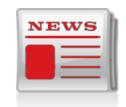

MAJOR DATA LEAKS

Yale Alumni 43,000 SSNs Exposed in Excel Spreadsheet

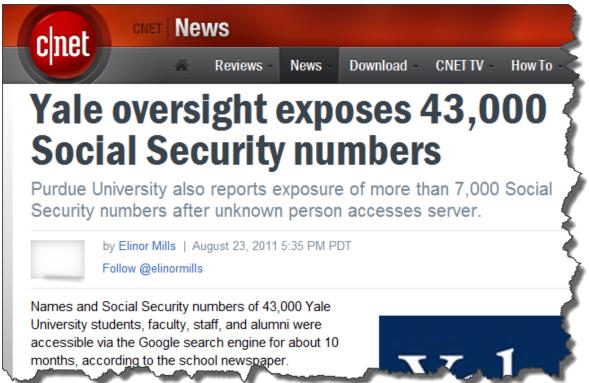

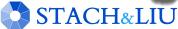

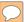

## DLP Diggity

DIGGITY TOOLKIT

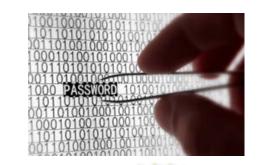

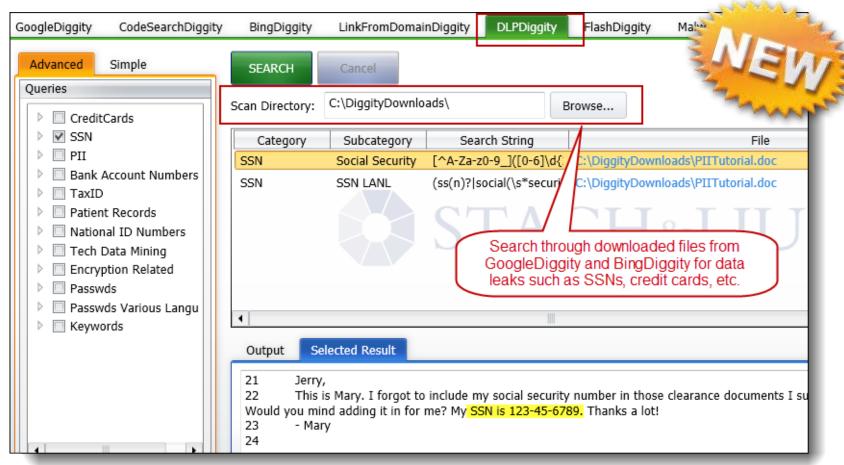

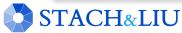

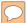

# DLP Reporting

PRACTICAL EXAMPLES

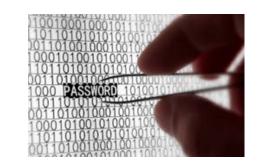

DLPDiggity - # of Files Analyzed per File Extension

Total = 12,943 files

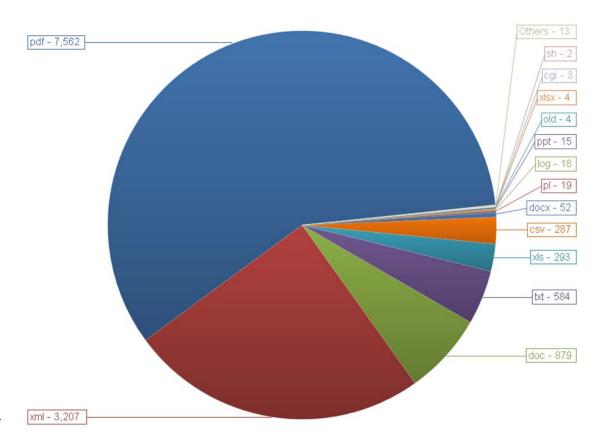

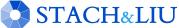

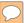

# DLP Reporting

PRACTICAL EXAMPLES

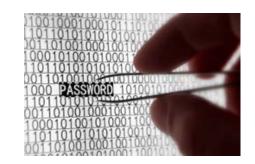

Automagic Removal Process, DORK, GHDB, XSS.CX, Vulnerability Management, Best Practices

Updated October 8, 2011

### Executive Summary

XSS.CX is an automated Anti-Phishing Execution Robot defined as a SCAP Expert System performing Vulnerabil Execution, Risk Analysis and Reporting into the Publi Domain for the public convenience and necessity of securing personally identifying information.

#### General Information

The Anti-Phishing Web Crawler publishes Vulnerable Horeports into the Public Domain which are then indexed Search Engines.

Companies with external facing Vulnerability Manageme Programs then identify the XSS.CX Report, resolving t vulnerability in the normal course of business.

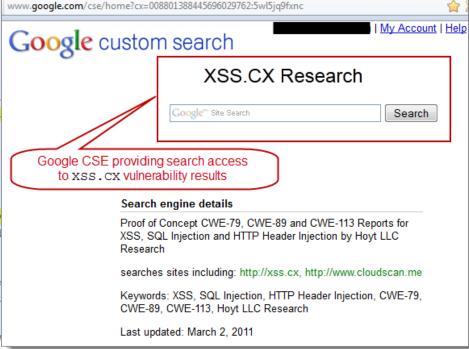

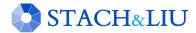

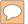

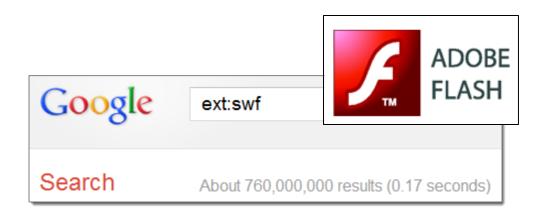

NEW GOOGLE HACKING TOOLS

## FlashDiggity

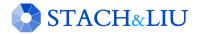

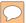

# FlashDiggity

### DIGGITY TOOLKIT

Google/Bing for SWF files on target domains

• Example search: filetype:swf site:example.com

• Download SWF files to C:\DiggityDownloads\

• Disassemble SWF files and analyze for Flash vulnerabilities

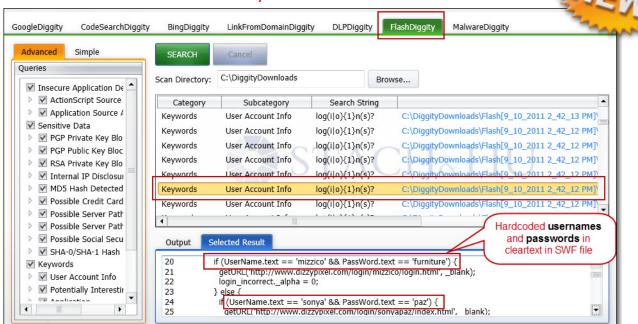

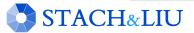

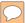

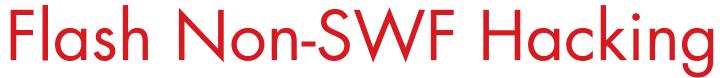

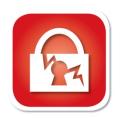

### OTHER FLASH HACKING

- Google/Bing for Non-SWF files on target domains, but related to Flash. Example queries:
  - inurl:crossdomain.xml ext:xml intext:"secure" intext:"false"
  - intext: "swf" intext: "param name" intext: "allowNetworking \* all"
- Download Non-SWF files to C:\DiggityDownloads\
- Use DLPDiggity to analyze for non-SWF Flash vulnerabilities, such as:
  - Crossdomain.xml Insecure Settings
    - Secure flag set to false
    - Open \* wildcard used
  - Unsafe Flash HTML Embed Settings:
    - AllowScriptAccess always
    - AllowNetworking all
    - AllowFullScreen true

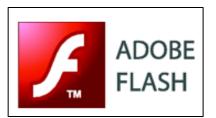

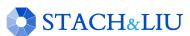

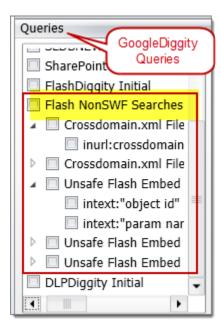

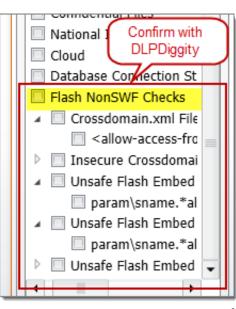

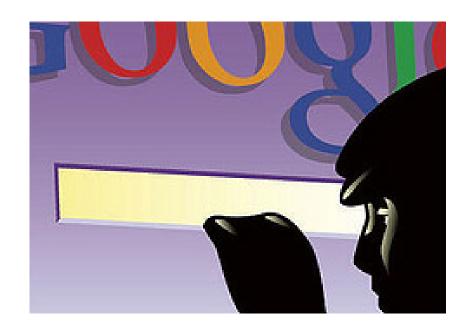

NEW GOOGLE HACKING TOOLS

## DEMO

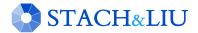

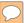

# GoogleScrape Diggity

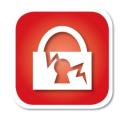

DIGGITY TOOLKIT

### GoogleScrape Diggity

- Uses Google mobile interface
  - Light-weight, no advertisements
  - Violates Terms of Service
- Bot detection avoidance
  - Distributed via proxies
  - Spoofs User-agent and Referer headers
  - Random &userip= value
  - Across Google servers

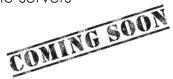

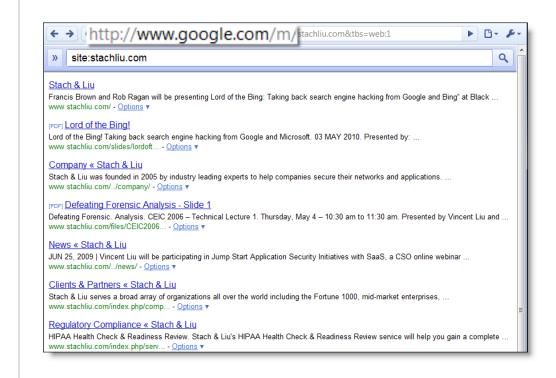

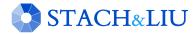

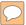

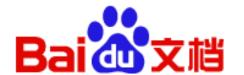

NEW GOOGLE HACKING TOOLS

## Baidu Diggity

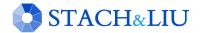

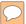

# BaiduDiggity

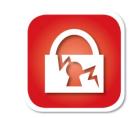

### CHINA SEARCH ENGINE

Fighting back

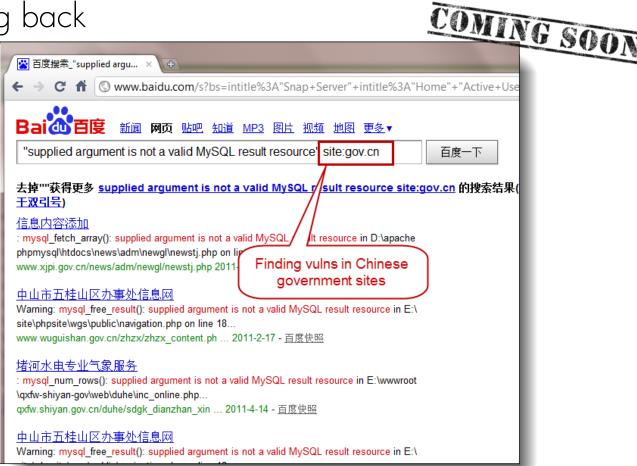

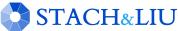

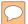

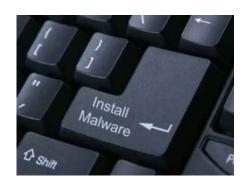

### NEW GOOGLE HACKING TOOLS

## Malware Diggity

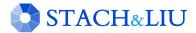

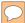

## Rise of Malware

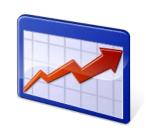

NO SITES ARE SAFE

### SOPHOS - Security Threat Report 2012

• Popular websites victimized, become malware distribution sites to their own customers

### Online threats

Cybercriminals constantly launch attacks designed to penetrate your digital defenses and steal sensitive data. And almost no online portal is immune to threat or harm.

According to SophosLabs more than 30,000 websites are infected every day and 80% of those infected sites are legitimate. Eighty-five percent of all malware, including viruses, worms, spyware, adware and Trojans, comes from the web.<sup>11</sup> Today, drive-by downloads have become the top web threat. And in 2011, we saw one drive-by malware rise to number one, known as Blackbale.

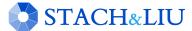

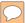

## Mass Injection Attacks

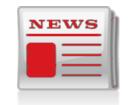

MALWARE GONE WILD

### Malware Distribution Woes – WSJ.com – June 2010

• Popular websites victimized, become malware distribution sites to their own customers

### Massive Malware Hits Media Web Sites

Security researchers estimate that roughly 7,000 Web pages were compromised in a SQL injection attack this week, including *The Wall Street Journal* and *Jerusalem Post*.

By Mathew J. Schwartz, InformationWeek June 10, 2010

URL: http://www.informationweek.com/stor<del>u/chow4rtiple.ihtml/artipleID=235800/</del>

"Every time I load Jpost site, I get nas on Tuesday, referring to the Jerusaler

Sure enough, the Web sites of the *Jer* and the Association of Christian Schosites serving malware to viewers.

From: www.itworld.com

### Mass Web attack hits Wall Street Journal, Jerusalem Post

by Robert McMillan

June 9, 2010 —Internet users have been hit by a widespread Web attack that has compromised thousands of Web sites, including Web pages belonging to the Wall Street Journal and the Jerusalem Post.

Estimates of the total number of compromised Web sites vary between 7,000 and 114,000, according to security experts. Other compromised sites include servicewomen.org and intijops.org.

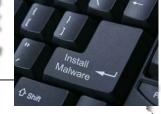

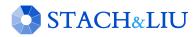

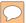

## Mass Injection Attacks

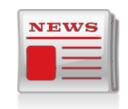

MALWARE GONE WILD

### Malware Distribution Woes – LizaMoon – April2011

• Popular websites victimized, become malware distribution sites to their own customers

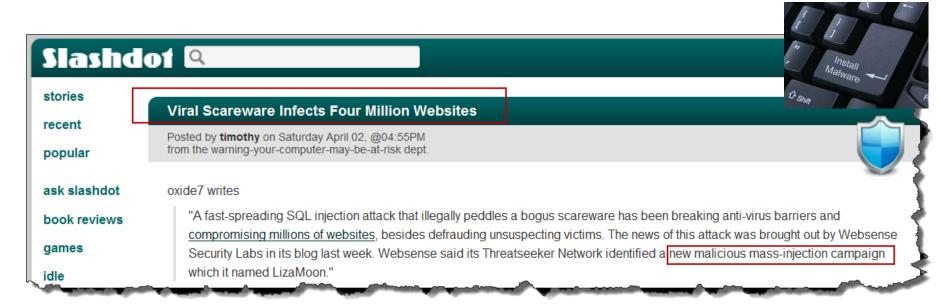

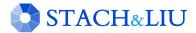

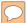

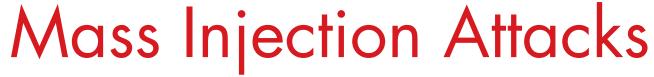

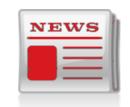

MALWARE GONE WILD

### Malware Distribution Woes – willysy.com - August2011

• Popular websites victimized, become malware distribution sites to their own customers

Malware attack spreads to 5 million pages (and counting)
Unpatched sites turn on visitors

By Dan Goodin in San Francisco • Get more from this author

Posted in Malware, 2nd August 2011 18:07 GMT

An attack that targets a popular online commerce application has infected almost 5 million webpages with scripts that attempt to install malware on their visitors' computers.

The mass attack, which osCommerce store-mar When researchers from search results suggested search results showed to

### **Armorize Malware Blog**

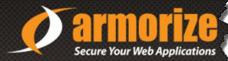

willysy.com Mass Injection ongoing, over 8 million infected pages, targets osCommerce sites

POSTED BY: CHRIS ON 7.25.2011 / CATEGORIES: DRIVE-BY DOWNLOAD, HACKALERT, MASS INJECTION, OSCOMMERCE, WEB MALWARE

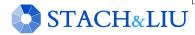

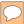

## Mass Injection Attacks

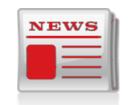

MALWARE GONE WIID

### Malware Distribution Woes – mysql.com - Sept2011

• Popular websites victimized, become malware distribution sites to their own customers

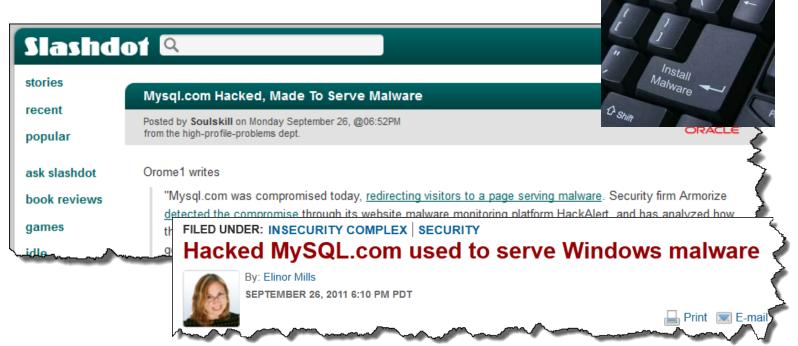

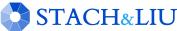

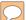

## Malware SaaS Services

CRIMINAL 3RD PARTY SOLUTIONS

### **KrebsonSecurity**

In-depth security news and investigation

### Service Automates Boobytrapping of Hacked Sites

101 tweets Hardly a week goes by without news of some widespread compromise in which thousands of Web sites that share a common vulnerability are hacked and seeded with malware. Media coverage of these mass hacks usually centers on the security

flaw that allowed the intrusions, but one aspect of these crimes that's seldom examined is the method by which attackers automate the booby-trapping and maintenance of their hijacked sites.

Regular readers of this blog may be unsurprised to learn that this is another aspect of the cybercriminal economy that can be outsourced to third-party services. Often known as "iFramers," such services can simplify the task of managing large numbers of hacked sites that are used to drive traffic to sites that serve up malware and browser exploits.

At the very least, a decent iFramer service will all a customer service write large lists of

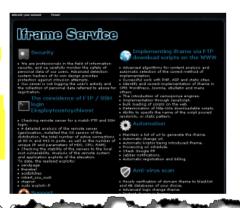

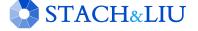

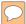

# MalwareDiggity

# PA .

### DIGGITY TOOLKIT

1. Leverages Bing's linkfromdomain: search operator to find off-site links of target applications/domains

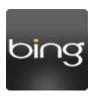

2. Runs off-site links against Google's Safe Browsing API to determine if any are malware distribution sites

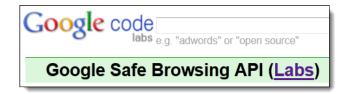

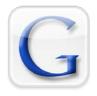

3. Return results that identify malware sites that your web applications are directly linking to

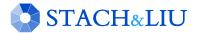

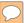

# Malware Diggity

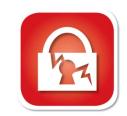

DIGGITY TOOLKIT

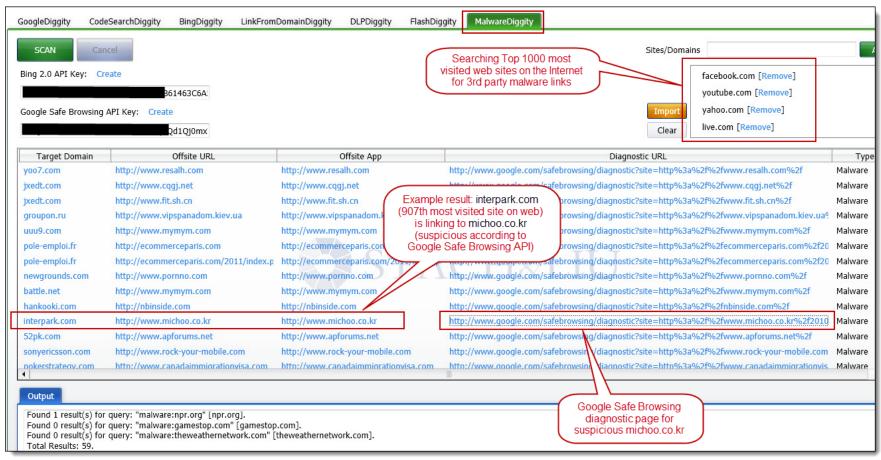

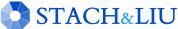

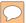

# Malware Diggity

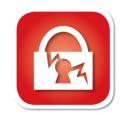

DIGGITY TOOLKIT

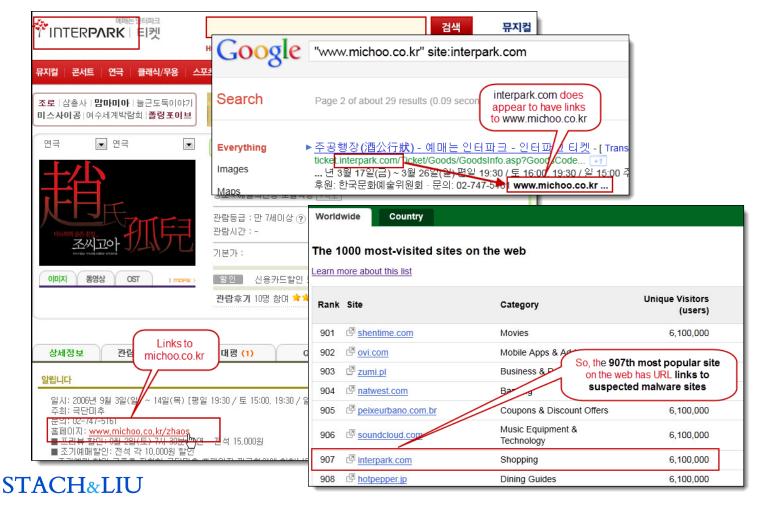

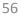

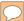

# Malware Diggity

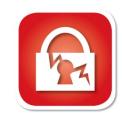

### DIAGNOSTICS IN RESULTS

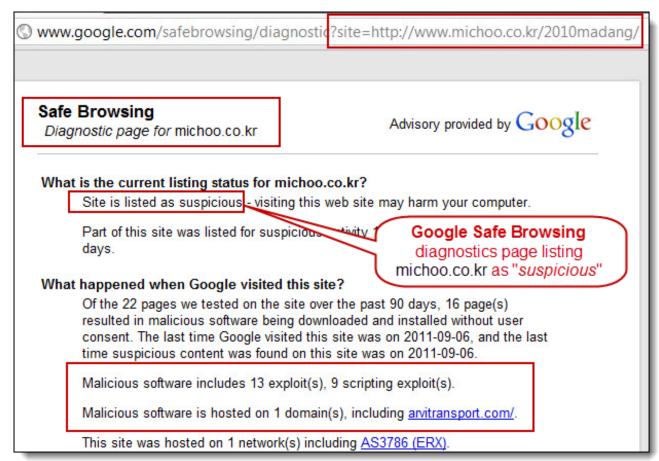

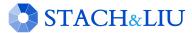

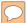

## Black Hat SEO

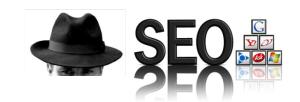

### SEARCH ENGINE OPTIMIZATION

- Use popular search topics du jour
- Pollute results with links to badware
- Increase chances of a successful attack

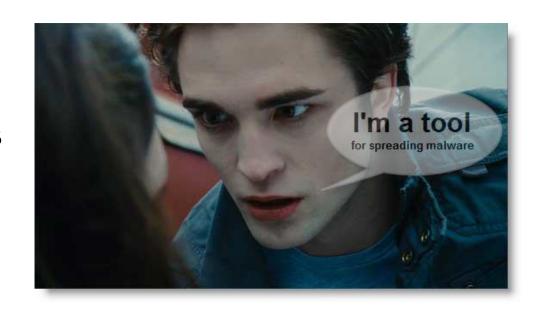

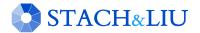

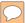

## Google Trends

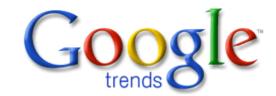

BLACK HAT SEO RECON

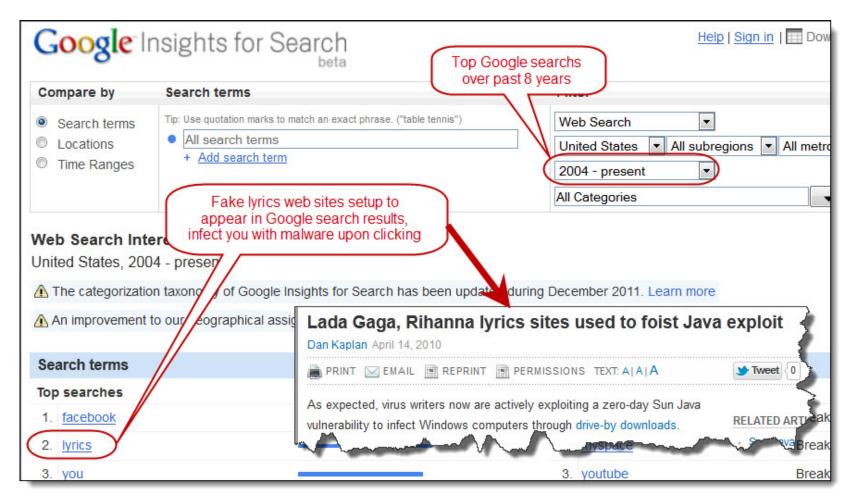

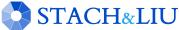

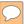

## Malvertisements

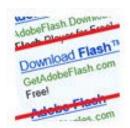

MALWARE ADS IN SEARCH ENGINES

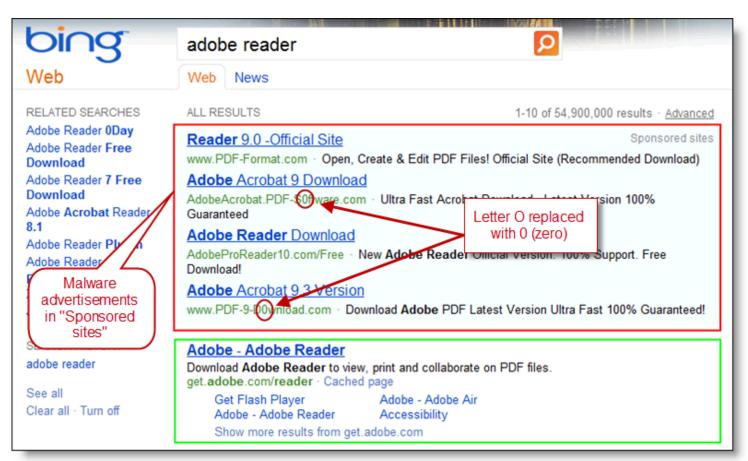

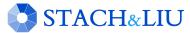

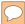

## Malware Defenses

### BLACKHAT SEO DEFENSES

- Malware Warning Filters
  - Google Safe Browsing
  - Microsoft SmartScreen Filter
  - Yahoo Search Scan
- Sandbox Software
  - Sandboxie (sandboxie.com)
  - Dell KACE Secure Browser
  - Office 2010 (Protected Mode)
  - Adobe Reader Sandbox (Protected Mode)
  - Adobe Flash Sandbox (Protected Mode) NEW May2012
- No-script and Ad-block browser plugins

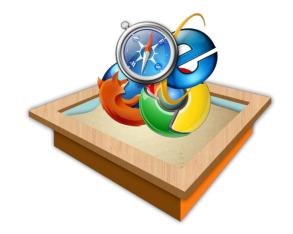

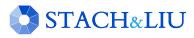

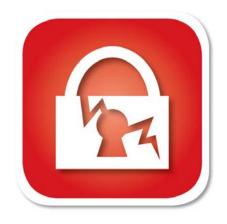

NON-DIGGITY ATTACK TOOLS

## Other Search Hacking Tools

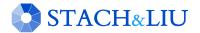

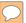

# Maltego

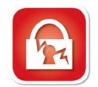

### INFORMATION GATHERING TOOL

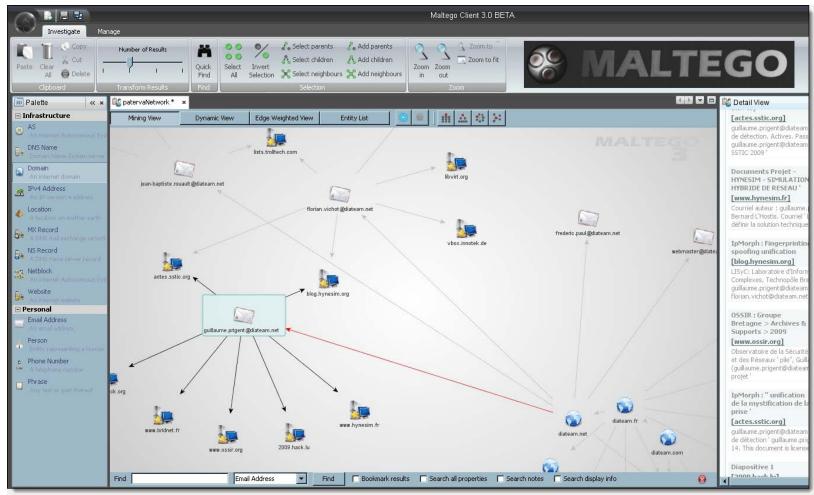

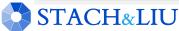

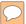

## theHarvester

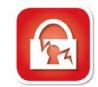

### FOOTPRINTING TOOL

• Gathers e-mail accounts, user names and hostnames, and subdomains

```
C:\theHarvester-ng-blackhat>python theHarvester
                                                   theHarvester
*TheHarvester Ver. 2.1 (reborn)
*Coded by Christian Martorella
*Edge-Security Research
                                       theHarvester gathers: emails,
*cmartorella@edge-security.com
                                      subdomains, hosts, employee
                                      names, open ports and banners.
Usage: theharvester options
       -d: Domain to search or company name
       -s: Start in result number X (default 0)
       -v: Verify host ame via dns resolution and search for virtual ho
      -f: Save the result into an HTML and XML file
                              se query on all ranges discovered
       -n: Perform a DNS re
       -c: Perform a DNS brut
                                  rce for the domain name
       -t: Perform a DNS TI
                             Searches different public sources,
       -e: Use this DNS se
                              such as: Google, Bing, LinkedIn,
       -1: Limit the numbe
                                                            oes from 50 to
                              PGP key servers and SHODAN
       -h: use SHODAN data
            google 100 to 1
                                                           ption)
Examples:./theharvester.py -d microsoft.com -1 500 -b google
         ./theharvester.py -d microsoft.com -b pgp
         ./theharvester.py -d microsoft -1 200 -b linkedin
```

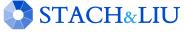

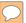

## theHarvester

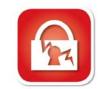

### FOOTPRINTING EXAMPLE

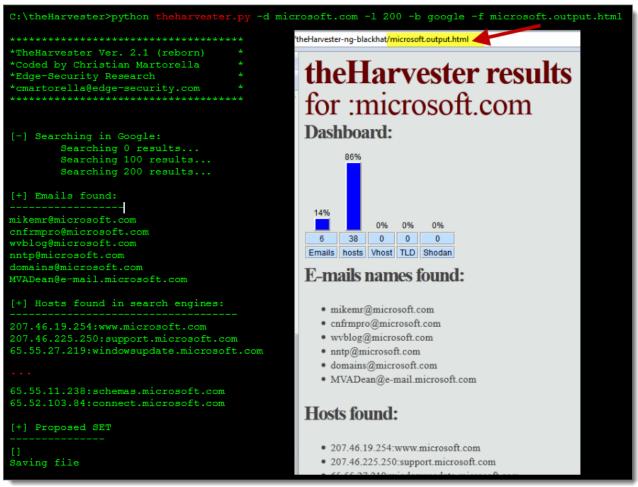

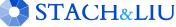

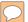

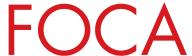

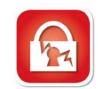

### INFO GATHERING AND METADATA

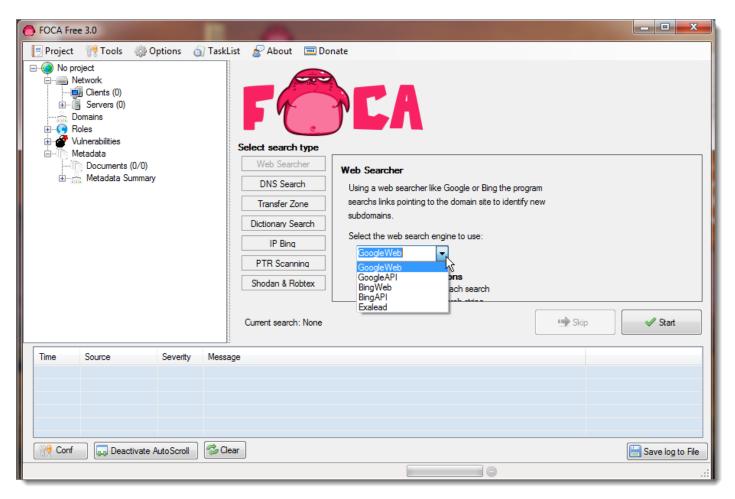

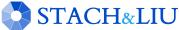

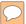

## SHODAN

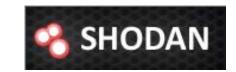

### HACKER SEARCH ENGINE

 Indexed service banners for whole Internet for HTTP (Port 80), as well as some FTP (23), SSH (22) and Telnet (21) services

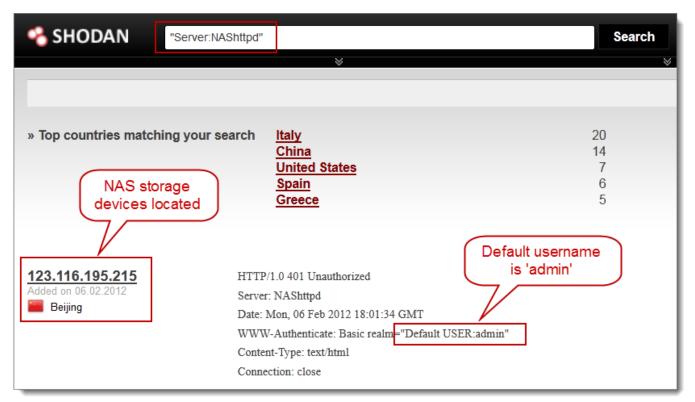

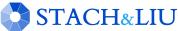

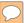

## DeepMagic DNS

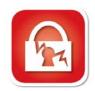

FOOTPRINTING DNS SEARCH ENGINE

DNS/IP Addr records hacker search engine

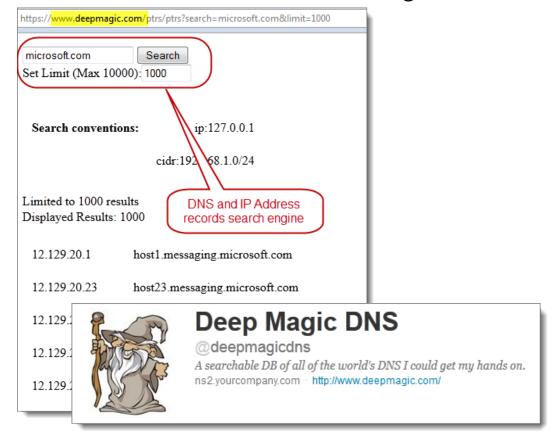

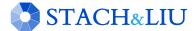

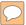

## PasteBin Leaks

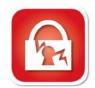

### PASSWORDS IN PASTEBIN. COM POSTS

• Twitter feed tracking passwords leaked via PasteBin

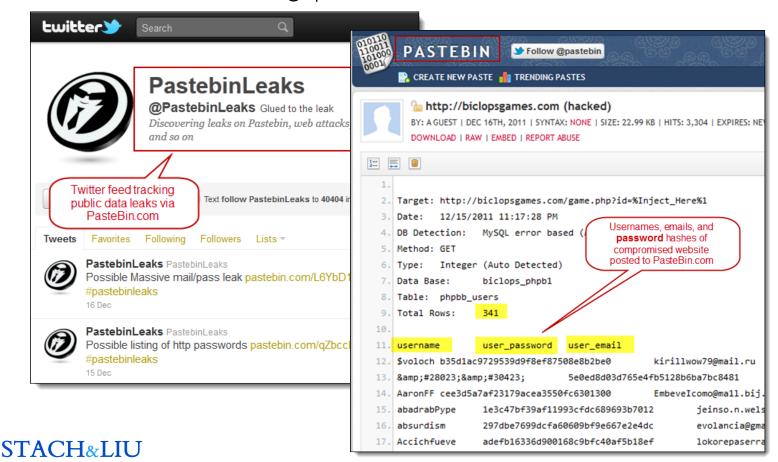

## Advanced Defenses

PROTECT YO NECK

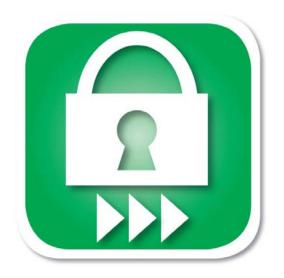

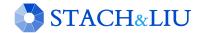

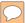

## Traditional Defenses

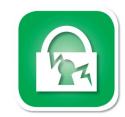

### GOOGLE HACKING DEFENSES

- "Google Hack yourself" organization
  - Employ tools and techniques used by hackers
  - Remove info leaks from Google cache
    - http://www.google.com/remove.html
- Regularly update your robots txt
  - Or robots meta tags for individual page exclusion
- Data Loss Prevention/Extrusion Prevention Systems
  - Free Tools: OpenDLP, Senf
- Policy and Legal Restrictions

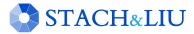

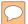

# Existing Defenses

"HACKYOURSELF"

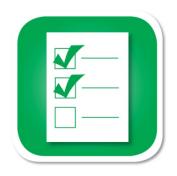

- ✓ Tools exist
- Convenient
- Real-time updates
- ✗ Multi-engine results
- \* Historical archived data
- Multi-domain searching

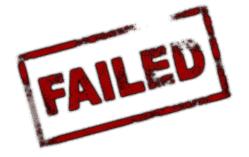

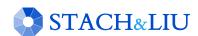

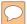

## Advanced Defenses

NEW HOT SIZZLE

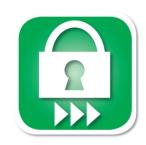

#### Stach & Liu now proudly presents:

- Google and Bing Hacking Alerts
  - SharePoint Hacking Alerts 118 dorks
  - SHODAN Hacking Alerts 26 dorks
- Diggity Alerts FUNdle Bundles
  - Consolidated alerts into 1 RSS feed
- Alert Client Tools
  - Alert Diggity Windows systray notifications
  - iDiggity Alerts iPhone notification app

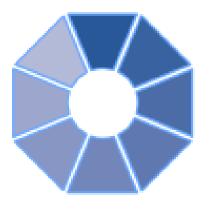

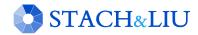

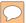

# Google Hacking Alerts

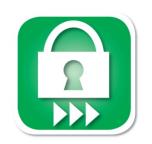

ADVANCED DEFENSES

#### Google Hacking Alerts

- All hacking database queries using Google alerts
- Real-time vuln updates to >2400 hack queries via RSS
- Organized and available via Google reader importable file

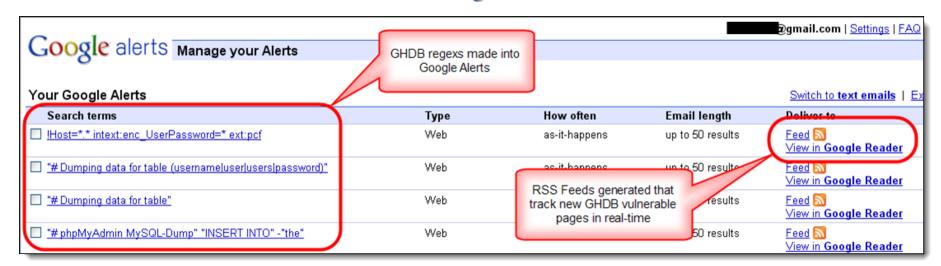

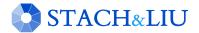

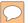

# Google Hacking Alerts

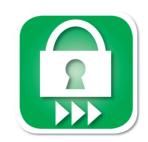

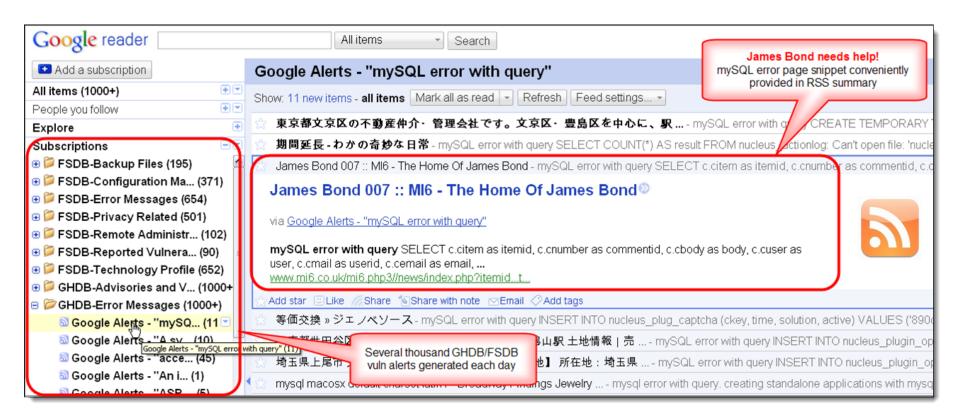

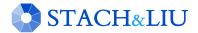

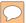

# Bing Hacking Alerts

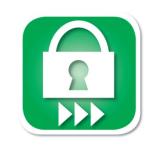

ADVANCED DEFENSES

#### Bing Hacking Alerts

- Bing searches with regexs from BHDB
- Leverages http://api.bing.com/rss.aspx
- Real-time vuln updates to >900 Bing hack queries via RSS

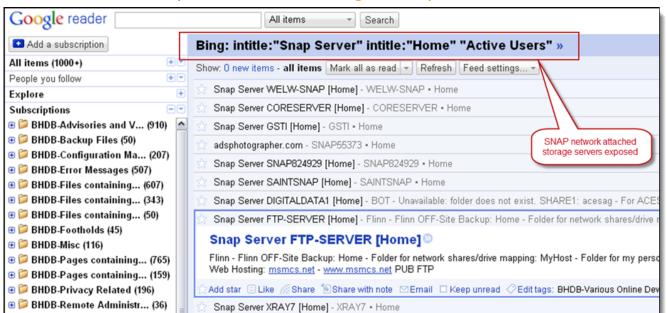

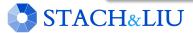

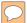

# Bing/Google Alerts

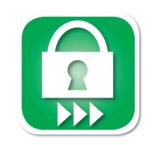

LIVE VUINERABILITY FEEDS

World's Largest Live Vulnerability Repository

Daily updates of ~3000 new hits per day

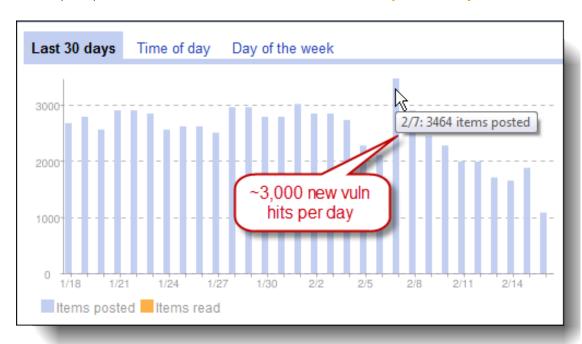

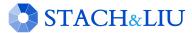

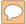

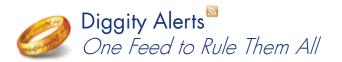

#### ADVANCED DEFENSE TOOLS

## Diggity Alert Fundle Bundle

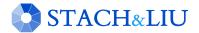

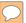

## FUNdle Bundle

# DIGGITY BLERTS

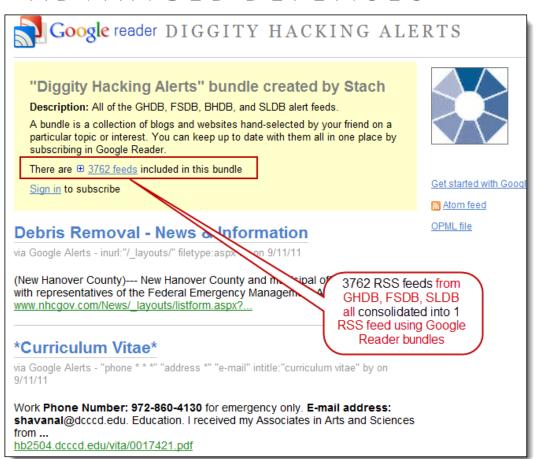

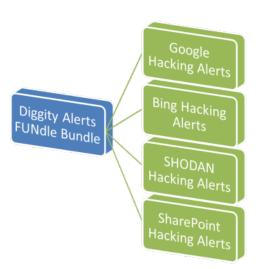

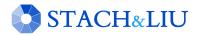

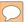

## FUNdle Bundle

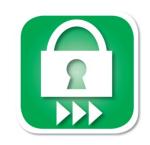

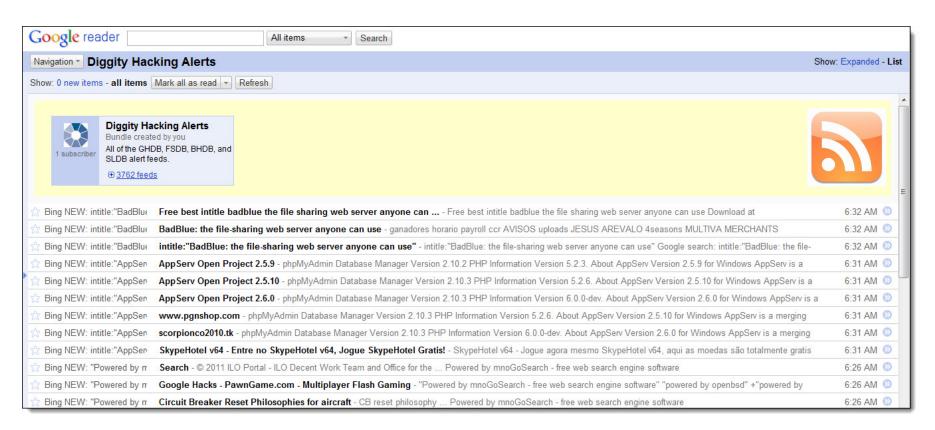

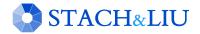

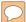

## FUNdle Bundle

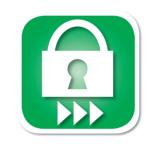

#### MOBILE FRIENDLY

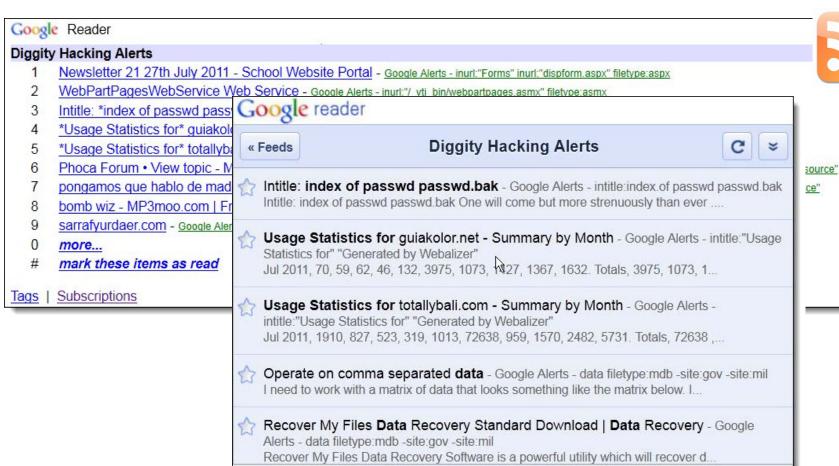

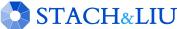

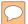

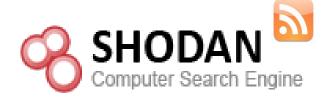

#### ADVANCED DEFENSE TOOLS

## **SHODAN Alerts**

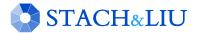

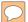

## SHODAN Alerts

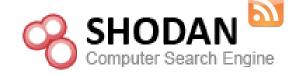

FINDING SCADA SYSTEMS

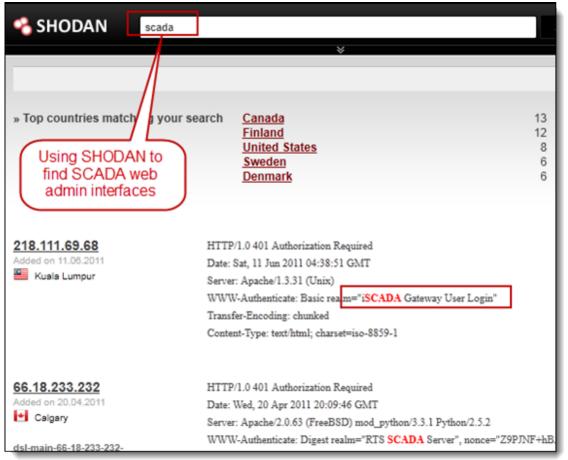

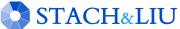

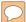

## SHODAN Alerts

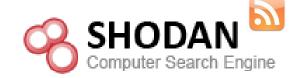

FINDING SCADA SYSTEMS

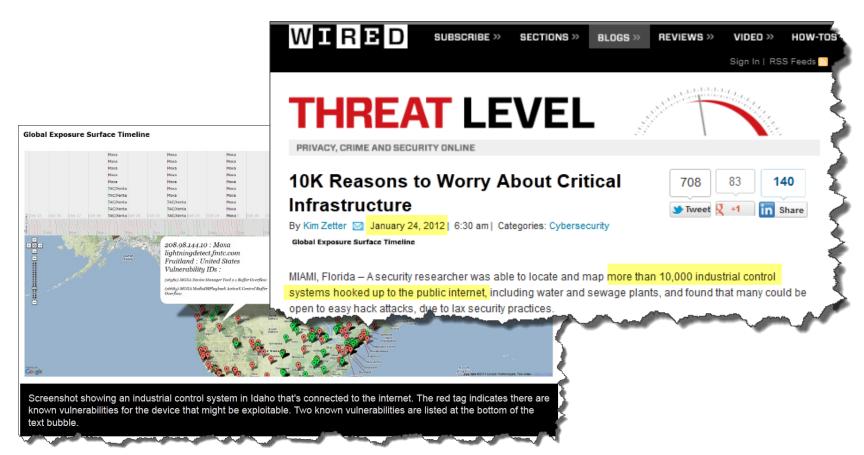

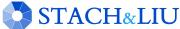

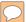

## SHODAN Alerts

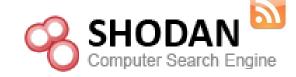

SHODAN RSS FEEDS

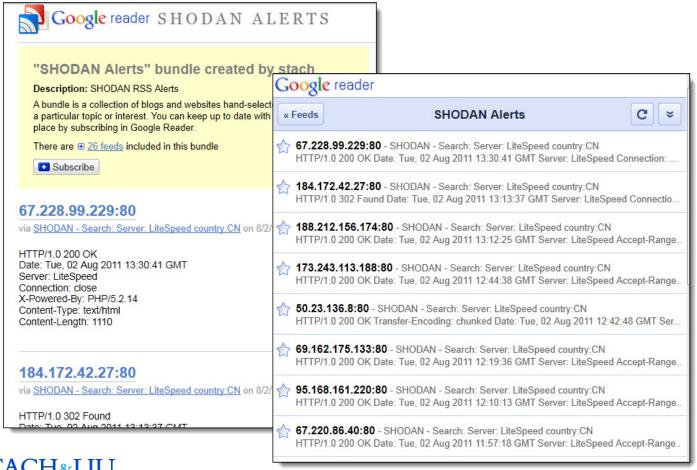

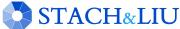

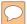

# Bing/Google Alerts

THICK CLIENTS TOOLS

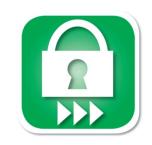

#### Google/Bing Hacking Alert Thick Clients

- Google/Bing Alerts RSS feeds as input
- Allow user to set one or more filters
  - e.g. "yourcompany.com" in the URL
- Several thick clients being released:
  - Windows Systray App
  - Droid app (coming soon)
  - iPhone app

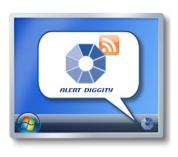

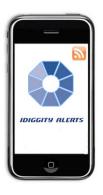

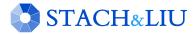

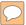

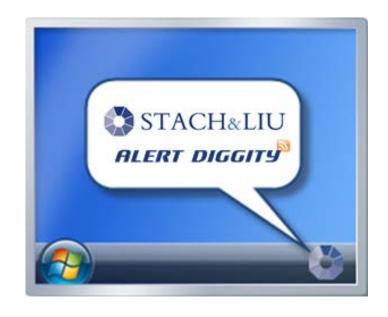

ADVANCED DEFENSE TOOLS

# Alert Diggity

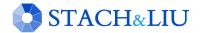

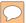

# Alerts Diggity

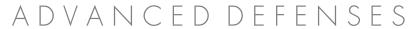

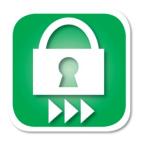

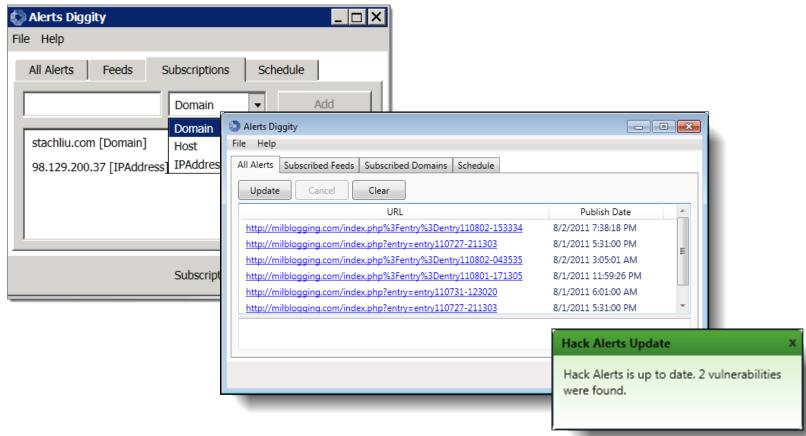

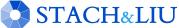

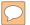

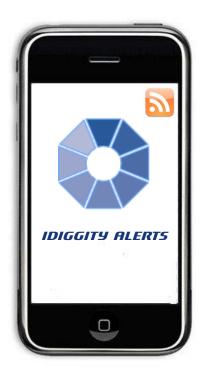

ADVANCED DEFENSE TOOLS

# iDiggity Alerts

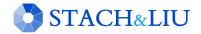

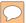

# iDiggity Alerts

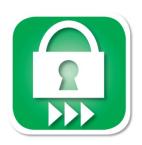

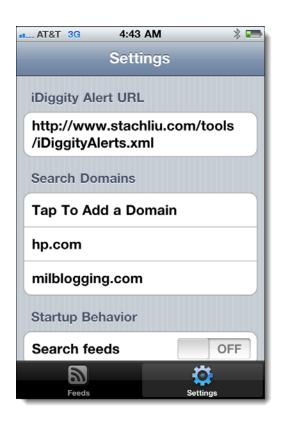

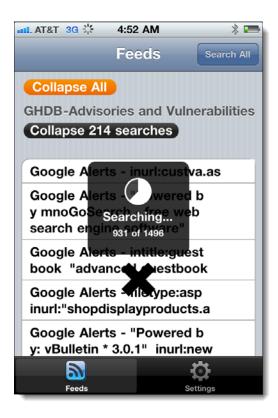

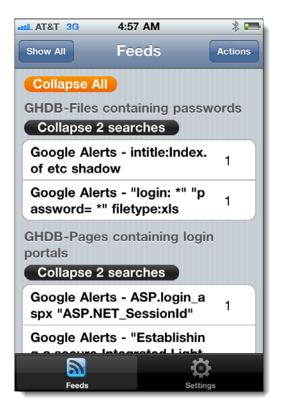

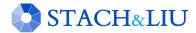

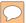

# iDiggity Alerts

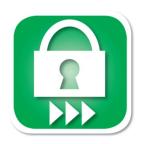

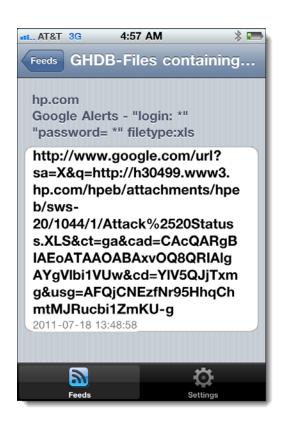

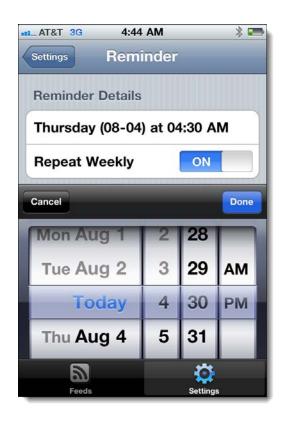

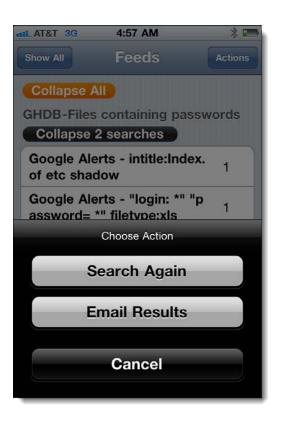

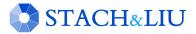

## New Defenses

"GOOGLE/BING HACK ALERTS"

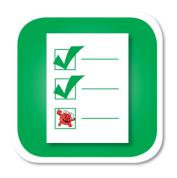

- ✓ Tools exist
- ✓ Convenient
- ✓ Real-time updates
- ✓ Multi-engine results
- ✓ Historical archived data
- ✓ Multi-domain searching

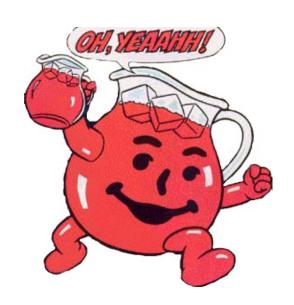

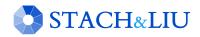

## Future Direction

ISNOW

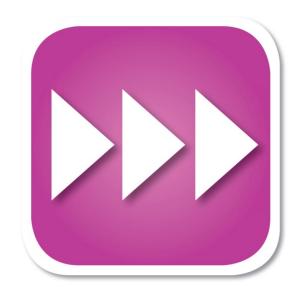

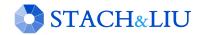

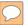

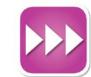

# Diggity Alert DB

DATA MINING VULNS

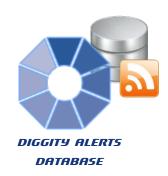

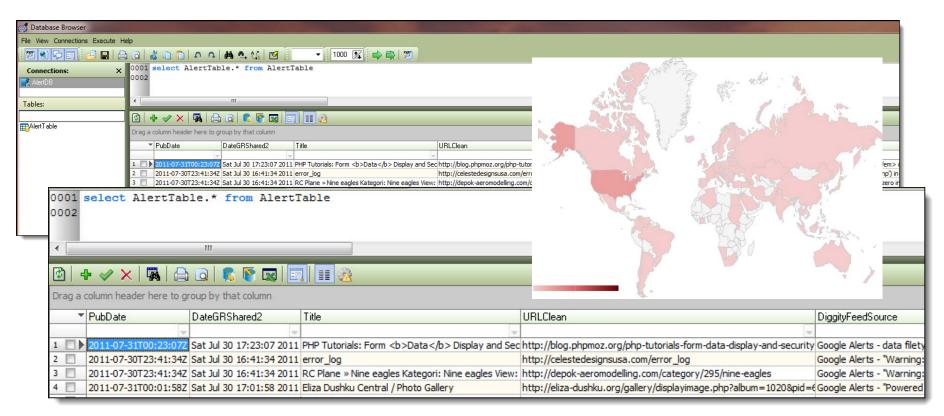

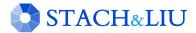

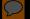

# Questions? Ask us something We'll try to answer it.

#### For more info:

Fran Brown
Rob Ragan (@sweepthatleg)
Email: contact@stachliu.com
Project: diggity@stachliu.com
Stach & Liu, LLC
www.stachliu.com

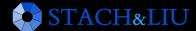

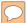

# Thank You

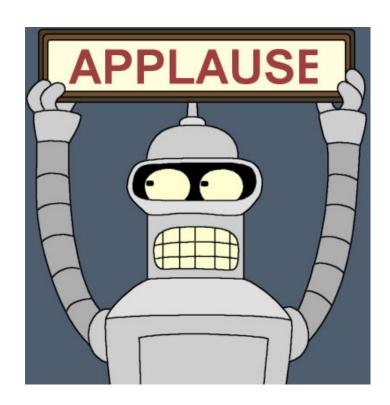

Stach & Liu Google Hacking Diggity Project info: http://www.stachliu.com/index.php/resources/tools/google-hacking-diggity-project/

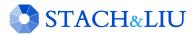